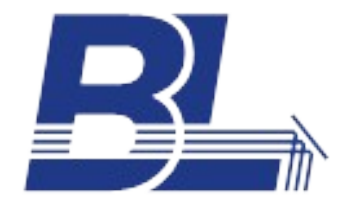

# **RELEASE NOTES**

**BioLight Studio Software Patch 1.04.02\_C**

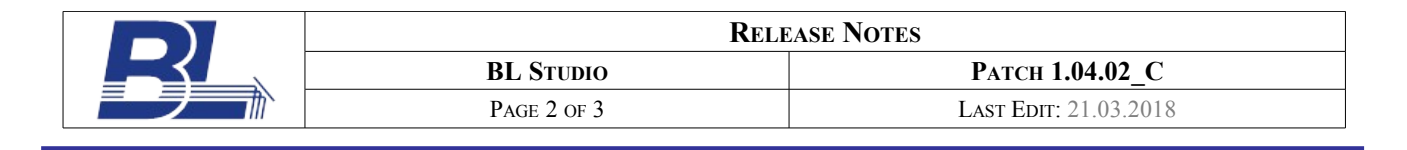

# **REQUIREMENTS**

The following items are required for installing the patch:

- PerkinElmer LS 45/50/55 Spectrometer
	- or
- PerkinElmer Lambda Platform Spectrometer with serial interface (L2-L45)
- Operating System: Windows 10, Windows 8, Windows 7, Windows Vista, Windows XP
- BLStudio Version 1.04.02

## **INSTALLATION**

Download the patch file and unzip it to a folder on your computer or an USB stick. Copy the desired files into your BLStudio program directory (typically C:\Program Files (x86)\BL Studio). The files are independent, that is, depending on your requirements you can copy one, two or all files.(PELSSamplePrep is used for FL only, PELASamplePrep is used for UV only). Please note, that you will need Windows administrator rights to copy files into the program directory.

This patch file includes the previous patches 1.04.02\_A and 1.04.02\_B

# **CONTACTS**

In case of queries while using this software please contact:

#### **BioLight Luminescence Systems GmbH.**

Contact: [www.BioLight.com](http://www.BioLight.com/) Support: [Support@BioLight.com](mailto:Support@BioLight.com)

## **TABLE OF CHANGES**

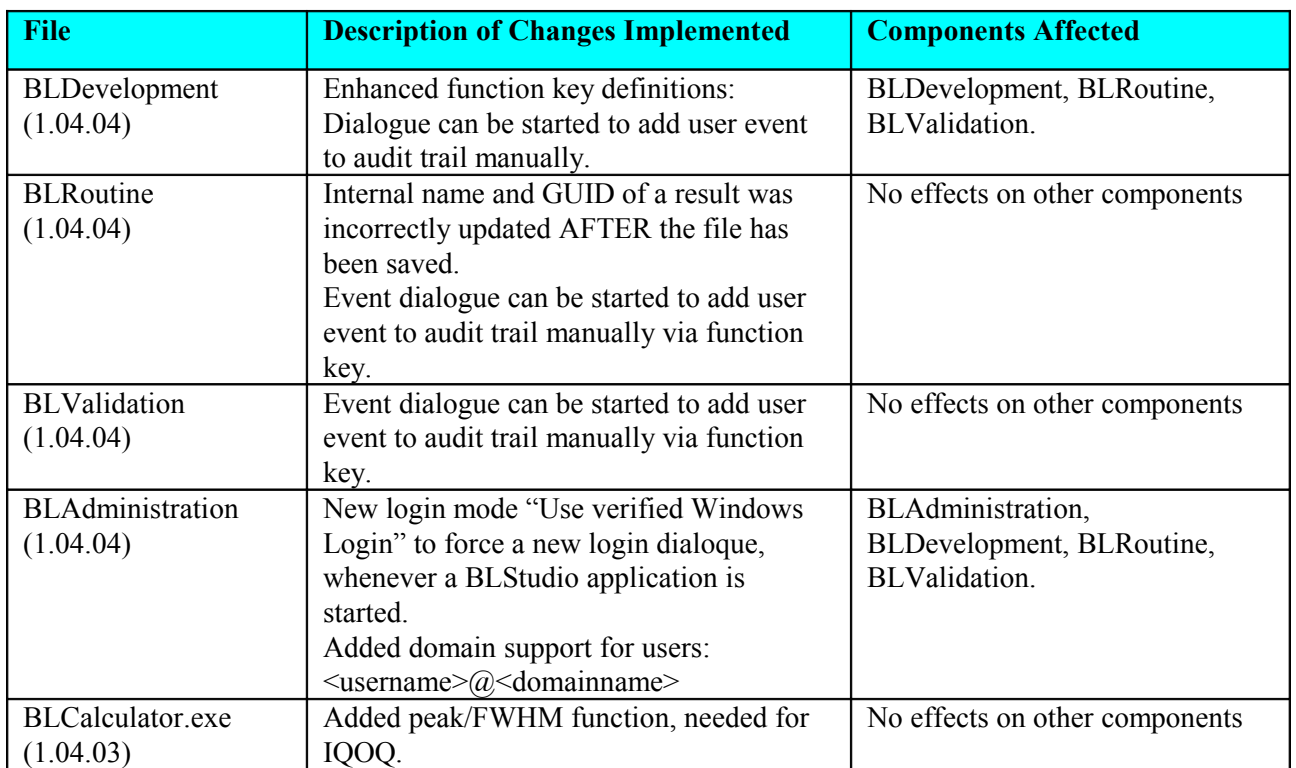

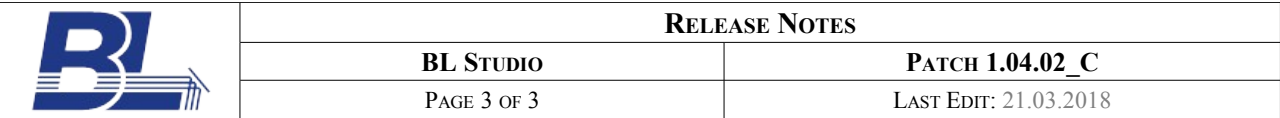

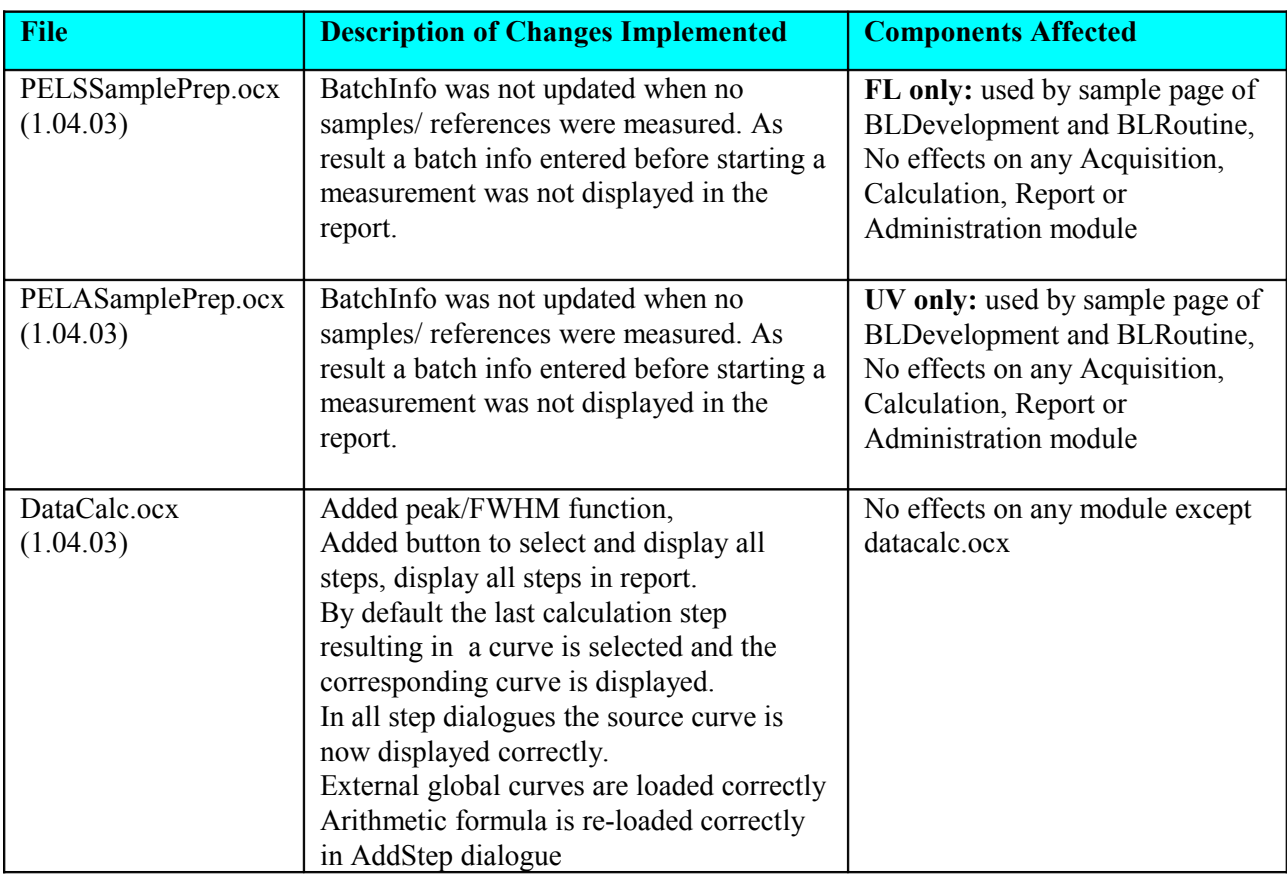